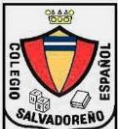

# *COLEGIO SALVADOREÑO ESPAÑOL GUIA 3 DE INFORMATICA SEXTO GRADO CONTESTA CORRECTAMENTE LAS SIGUIENTES PREGUNTAS*

- 1. La computadora está dividida en dos partes principales:
	- $\bullet$  La parte del monitor y el teclado
	- $\mathbb{C}$  El mouse y el Teclado
	- $\mathbb{G}$  Hardware y Software
	- $\bigcirc$  El CPU y el monitor

2. La parte de la computadora que sirve para escribir se llama:

- $\circ$  Mouse
- $\circledcirc$  Keyboard
- $\mathbb{C}$  La impresora
- $\circ$  Todas son correctas

3. Este es la parte de la computadora que nos permite ver lo que la computadora nos responde:

- Los parlantes
- La Camara
- $\mathbb{C}$  No podemos ver
- **El monitor**
- 4. Este programa nos sirve para hacer dibujos:
	- $\mathbb{G}$  Paint Bruch
	- $\circ$  office
	- $\mathbb{G}$  El mouse
	- $\overline{\mathbb{C}}$  Word
- 5. Para ver lo que hay en la nube usamos:
	- $\circ$  Las imagenes
	- $\bigcirc$  El teclado
	- Los Navegadores
	- Paint

6. ¿A qué programa se refiere el dibujo?

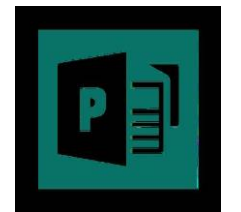

- Power Ponit
- Excel
- $\circ$  Paint
- $\mathbb{G}$  Publisher
- 7. Son algunas de las publicaciones que podemos realizar con Publisher
	- $\mathbb{C}$  Radio noticias de deportes
	- $\heartsuit$  Video llamadas en charlas directas
	- Tarjetas de presentación, Calendarios, Pancartas
	- $\mathbb{C}$   $\Box$  Clases a distancia

## 8. Los elementos que se agregan a la publicación se pueden cambiar de tamaño, color y posición.

- $\mathbb{C}$  Verdadero
- $\mathbb{G}$  Falso

#### 9. Crear y Editar publicaciones se puede realizar con Excel

- $\mathbb{C}$  Verdadero
- Falso

#### 10. Datos que debe incluir una Tarjeta de felicitación

- $\mathbb{C}$  Fecha y Hora
- Lugar del evento
- $\heartsuit$  Mensaje, dedicatoria y destinatario
- $\mathbb{C}$  Fecha de nacimiento

11. Microsoft Word es un programa informático orientado al procesamiento de textos.

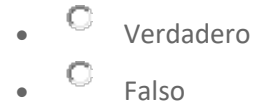

12. La pestaña de Archivo presenta todas las opciones necesarias para abrir, cerrar, guardar e imprimir el archivo, entre otras mas.

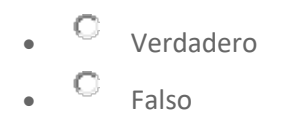

13. ¿Cuál es el nombre de la opción que permite incluir contenido en la parte superior de cada página impresa?

- $\circ$  Titulo
- $\mathbb{C}$  **Encabezado**
- $\degree$  Pie de pagina
- $\mathbb{C}$  Parrafo

14. Microsoft Excel es una aplicación cuya finalidad es la realización de presentaciones audiovisuales.

- Verdadero
- $\circ$  Falso

15. ¿Como se identifican las filas y columnas en una hoja de Excel?

- $\bullet$  Horizontal para las columnas y vertical para las filas
- Enumeradas horizontalmente las filas y alfabéticamente verticales las columnas
- $\mathbb{C}$  Enumeradas verticalmente las filas y alfabéticamente horizontalmente las columnas
- $\mathbb{C}$  Horizontal para las filas y vertical para las columnas

16. Para introducir una formula en una celda de Excel se debe escribir primeramente el signo "=" o "+".

- $\circledcirc$  Verdadero
- $\circ$  Falso

17. Tanto como para Word, Excel y PowerPoint, la cinta de opciones se divide en:

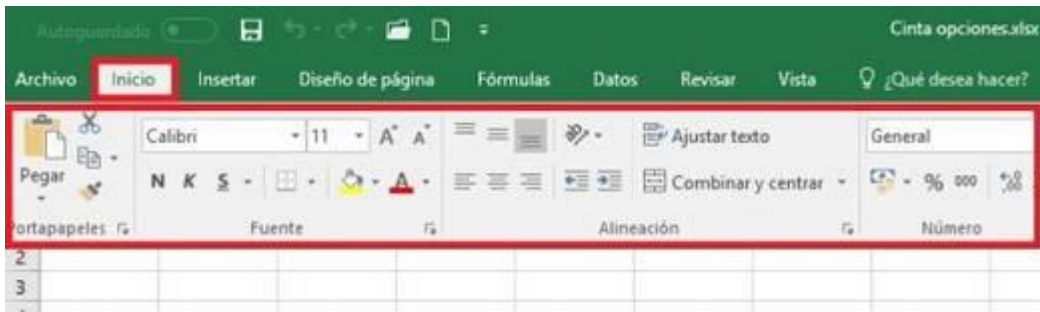

- $\heartsuit$  Menus, botones y comandos
- G Grupos, nombres y menus
- Pestañas, grupos y botones de comando
- **C** Pestañas, hojas y columnas

18. ¿Qué programa nos permite presentar material audiovisual de forma organizada y entretenida?

- $\circ$  Excel
- $\circledcirc$  Publisher
- PowerPoint
- $\overline{\mathbb{C}}$  Visio

19. ¿Es posible agregar un vídeo o música a una presentación de PowerPoint?

• Verdadero • Falso

20. Las plantillas o visualización del diseño de un documento/presentacion no puede ser modificado por el usuario debido a restricciones del programa.

 $\mathbb{C}$  Verdadero  $\overline{\mathbb{C}}$  Falso

21. ¿Qué es una tabla dinámica en Excel?

- $\bullet$  Es una tabla sencilla que permite visualizar datos o información
- Es una formula que permite calcular diferentes datos
- $\bullet$  Es una forma de resumir los datos que hay en una hoja de cálculo
- $\bullet$  Es un medio que presenta datos de forma gráfica

### 22. Cual es la función del botón de la figura siguiente en Excel

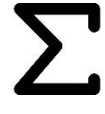

- $\mathbb{C}$  Resta un grupo de celdas
- $\bigcirc$  Autosuma
- $\mathbb{C}$  Sumar solo de forma vertical
- Automultiplicación

23. ¿Es posible asignar un nombre a un grupo de celdas en Excel, con el fin de usarlo para especificar un rango?

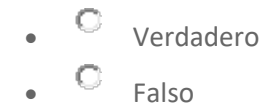

24. ¿Es posible copiar y pegar cualquier imagen en Internet a un documento, hoja o presentación en Office?

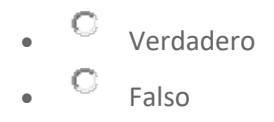

25. Word permite modificar diferentes párrafos o títulos del documento aplicando estilos a cada uno por separado como en conjunto, dando asi un mejor diseño personalizado al documento.

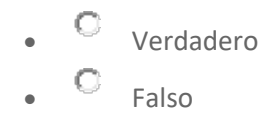